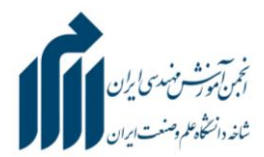

به نام خدا

**معرفی اپلیکیشن موبایل کاهوت )kahoot)**

**کاهوت یک اپلیکیشن بازی آموزشی است که با ترتیب دادن مسابقه بین کاربران <sup>و</sup> یا دانشآموزان در سر کالس درس، رقابت ایجاد میکند.** 

نویسنده: ژاله مددی، دانشجوی مهندسی خط و سازه های ریلی دانشگاه علم و صنعت

ترم شش دانشگاه بود و درس پل داشتیم. همان جلسات اول بود که رفتم دفتر استادمان که راجع به درس صحبتی داشته باشیم.

آخر صحبت ها هم قرار شد که من مسئول کاهوت باشم .

می پرسید کاهوت چیست ؟ که باید بگویم تا آن زمان من هم چنین اسمی به گوشم نخورده بود و اگر پذیرفتم که مسئولش باشم صرفاً از این جهت بود که می خواستم دانشجوی کوشایی باشم و از همان جلسات اول مسئولیت پذیری ام را به استادمان نشان بدهم. البته طی صحبت های استاد فهمیده بودم که کاهوت یک اپلیکشن موبایل است که آزمونک های درسی را می شود بوسیله آن ، بی دردسر و سریع برگزار و مدیریت کرد . همه این اطالعات بود و حاال می بایست یکبار هم وارد محیط اپلیکیشن شوم تا زیر و بم آن را در بیاورم و به اصطالح یک پا این کاره بشوم. الحق هم که اپلیکیشن رابط کاربری خوبی داشت، آنچه که امروز مصطلح است به یوزر فرندلی بودن. خالصه ما هم کارمان را پیش بردیم، تا رسیدیم به امروز که من بخواهم درمورد کاهوت بنویسم و نظر بدهم .

نرم افزار کاهوت یک اپلیکیشن تلفن همراه است که از طریق گوگل پلی و اپ استورقابل دریافت است )در صورتی که کاربر امکان استفاده از نرم افزار را هم نداشته باشد ، می تواند از طریق پلتفرم سایت اینترنتی به این محیط دسترسی پیدا کند.(. این نرم افزار محیطی را فراهم می آورد که توسط آن استادان می توانند دانشجویان را با آزمونک های چند سوالی مورد سنجش قرار دهند .

به این صورت که استاد ، سواالت را در محیط کاربری وارد می کند و برای هر کدام زمان مناسبی در نظر می گیرد ) که این زمان عددی بین ٣٠ تا ١٢٠ ثانیه می باشد.) و دانشجویان از طریق کد اختصاصی ای که استاد به آن ها می دهد یکی یکی وارد محیط آزمون می شوند.

پس از این که همه دانشجویان وارد محیط آزمون شدند و در صف انتظار قرار گرفتند، استاد می تواند آزمون را شروع کند )البته برگزار کننده این آزمون این قدرت را دارد که هر زمانی که تمایل دارد آزمون را شروع کند؛ مثالً وقتی تعداد شرکت کننده ها به 03 نفر رسید یا هنگامیکه 5 دقیقه از اعالم کد گذشت.(. بعد به ترتیب سوال ها بر روی مانیتور کالس به نمایش در می آید و گزینه ها بر روی صفحه نمایش موبایل دانشجویان ظاهر می شود، که باید در مدت زمان معین، گزینه صحیح را انتخاب نمایند. این مدت زمان معین را برگزار کننده تنظیم می کند و نهایتاً به دو صورت پرونده هر سوال بسته می شود:

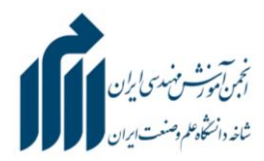

-0 هنگامی که همه به سوال پاسخ داده باشند، حتی اگر زمان در نظر گرفته شده ، تمام نشده باشد. -2هنگامی که زمان در نظر گرفته شده تمام شده باشد، حتی اگر همه به سوال پاسخ نداده باشند.

در نهایت پس از اتمام فرصت پاسخ دهی به هر سوال، رنکینگ شرکت کننده ها مشخص می شود، که این رتبه بندی به دو صورت است، یکبار بطور مخصوص در سوال مربوطه و یکبار هم در کل و باتوجه به عملکرد دانشجویان در مجموع پاسخ دهی به سواالت.

البته که برای ورود به محیط این نرم افزار و استفاده از امکانات آن، هر فرد، چه استاد و چه دانشجو، باید یک حساب کاربری مخصوص به خود ایجاد کرده باشد، که حساب کاربری به دو صورت در این اپلیکیشن قابل استفاده است:

- 0 بعنوان میزبان )استاد یا دستیار استاد(
- 2 بعنوان میهمان )دانشجو و شرکت کننده(

که استاد یا دستیار استاد می توانند سواالت چهارگزینه ای خود را برای آزمونک به شیوه ی مناسب وارد محیط اپلیکشن کنند تا در زمان مناسب دانشجویان را به آن وسیله مورد سنجش قرار دهند.

دانشجویان نیز با وارد شدن به حساب کاربری خود می توانند به محیط آزمون بپیوندند و مورد ارزیابی واقع شوند.

حاال چند مورد از محاسن استفاده از این برنامه را که به تجربه دانسته ام ، برایتان می گویم تا حق مطلب را تا حد قابل توجهی ادا کرده باشم:

- ◆ امکان ارزشیابی سریع (مثلاً ظرف ۵ دقیقه ) بطوریکه وقت زیادی نیز از ساعت مفید کلاس صرف این قضیه نشود.
	- مرور سریع و مفهومی درس هر جلسه
- افزایش سرعت عمل دانشجویان در حل مسائل درس مربوطه )به این دلیل که بین دو دانشجو که هر دو پاسخ درست به سوال داده اند، کسی امتیاز بیشتری می گیرد که پاسخ درست را زودتر ثبت کرده باشد.(.
- امکان تقلب کردن دانشجویان به صفر می رسد .)زیرا به دلیل زمان بندی کم و سرعتی بودن، فرصت به تقلب نمی رسد و در ثانی حتی اگر کسی تقلب هم بکند در نهایت امتیاز کمتری می گیرد چون بقیه در زمان کمتری به سوال مربوط پاسخ داده اند.(

باید اضافه کنم که اطالعات هر آزمون در حافظه حساب کاربری برگزار کننده ثبت می شود. این که سواالت چه بوده اند و چه کسانی درست جواب داده بودند و چه رتبه بندی ای برای افراد شکل گرفته. حتی خود آزمونک هم قابل استفاده دوباره است؛ دوباره، سه باره و چندین و چند باره .

با همه این حرف ها اما اگر کسی نظر خودم را بپرسد و بخواهم یک دلیل برای استفاده از کاهوت بیاورم، آن این است که این نرم افزار خیلی هم نمی تواند معیار مناسب و دقیقی برای سنجش یادگیری دانشجو باشد و بیشتر ابزار خوبی است که بوسیله آن

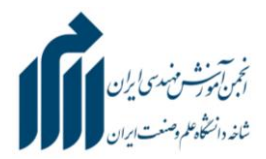

بتوان درس جلسه قبل را یک مرور سریع کرد تا ذهن این آمادگی را داشته باشد که مباحث جدید را با مباحث قبلی ارتباط بدهد و طرح مناسبی از درس برای خود ایجاد کند.

یک چیز را هم بگویم که شاید خیلی ها بعد از خواندن این چند خط برایشان سوال شود که چرا اشاره ای به استفاده در مدارس و برای دانش آموزان نمی شود که باید خاطر نشان کنم که چون در مدارس استفاده از موبایل ممنوع است، این امکان عمالً وجود ندارد. البته می شود به موارد استفاده از این نرم افزار در مدارس غیرانتفاعی نیز که برای دانش آموزان تبلت در نظر گرفته اند ، فکر کرد و امکان سنجی نمود. بدلیل نداشتن تجربه کافی نمی توانم بیشتر از این، این بحث را باز کنم و ادامه دهم .

خالصه که همه این حرف ها را زدم و آنچه را که طی این مدت تجربه کرده بودم، حتی المقدور به رشته تحریر درآوردم تا شاید مفید واقع شود و جایی کسی استفاده ای ببرد .

این را هم بگویم که چند روز پیش که داشتم سایت ها را بررسی می کردم به اطالعاتی دست پیدا کردم که گفتنش اینجا خالی از لطف نیست ؛ این که کاهوت یک استارتاپ نروژی است که ارزش آن چیزی حدود 0 میلیارد کرون نروژ است، که این رقم در نوع خود ، قابل توجه است. مایکروسافت و دیزنی هم قبالً در این استارتاپ سرمایه گذاری کرده اند و حاال کاهوت 50 میلیون بازی روی پلتفرم خود دارد و مخاطبان آن از مرز 03 میلیون نیز گذشته اند. مدیرعامل این استارتاپ هم یک جایی گفته است که بیشتر کاربران ما از جانب آموزش هستند اما وقتی پای درآمد و رشد وسط باشد بخش کسبوکار ظرفیت بیشتری دارد بنابراین قصد داریم وارد بازار این بخش شویم.

حاال من تقریباً همه آنچه که می بایست و می دانستم را اینجا برای شما نوشتم و امیدوارم که مفید بوده باشد.

می دانم که یک روز این اپلیکیشن فراگیرتر از چیزی که امروز هست می شود، مثالً روزی میآید که در شروع ترم و کالس، هر دانشجویی بطور پیش فرض قبل از ورود استاد وارد محیط کاربری کاهوت شده باشد و پس از گذشتن چند دقیقه از ورود استاد به کالس، آزمونک در حال برگزاری باشد. اما تا آن روز من مطمئن هستم که خودم راجع به این نرم افزار با استاد هایمان صحبت خواهم کرد تا از این امکان برای یادگیری بیشتر ما استفاده کنند.